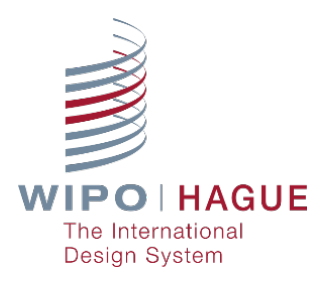

## **CANCELACIÓN DE LA INSCRIPCIÓN DEL NOMBRAMIENTO DE UN MANDATARIO**

### **IMPORTANTE**

- 1. Puede utilizar este formulario para cancelar la inscripción del nombramiento de un mandatario, respecto de múltiples solicitudes y/o registros internacionales del **mismo solicitante o titular**. El uso de este formulario no es obligatorio.
- 2. La cancelación del nombramiento de un mandatario **es gratuita**.
- 3. Debe rellenar este formulario electrónicamente; la OMPI no puede aceptar formularios rellenados a mano.
- 4. Todos los campos son **obligatorios** salvo que se indique lo contrario.
- 5. Evite imprimir y escanear este formulario. Cargue directamente a la OMPI el formulario cumplimentado y firmado utilizando **[Contact Hague](https://www3.wipo.int/contact/es/hague/index.html)**.
- 6. Para más información sobre la cancelación de la inscripción del nombramiento de un mandatario, consulte la **[Guía del Usuario del Sistema de La Haya](https://www.wipo.int/export/sites/www/hague/es/guide/pdf/hague_guide.pdf#page=40)**.

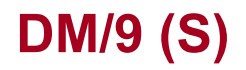

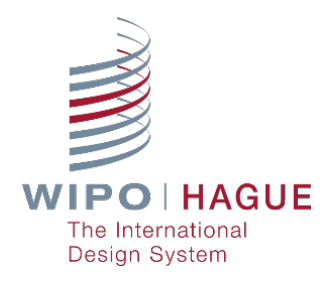

# **CANCELACIÓN DE LA INSCRIPCIÓN DEL NOMBRAMIENTO DE UN MANDATARIO**

**Para uso del solicitante/titular**

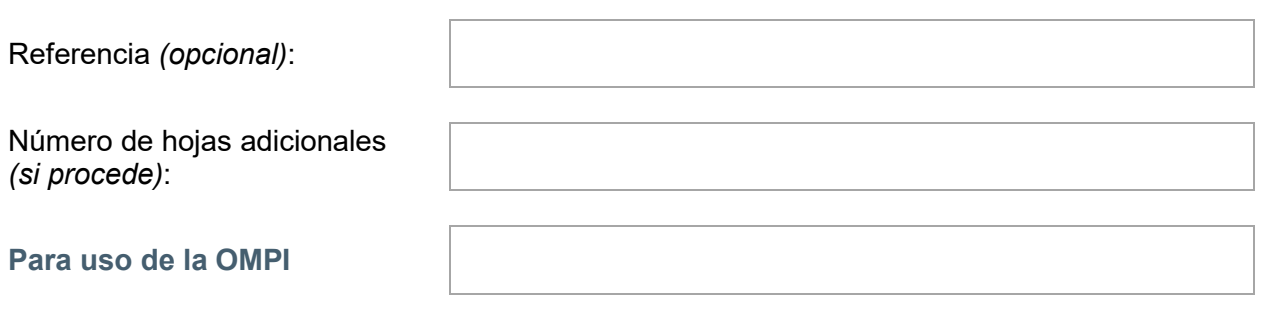

#### **1. Persona que solicita la cancelación del nombramiento**

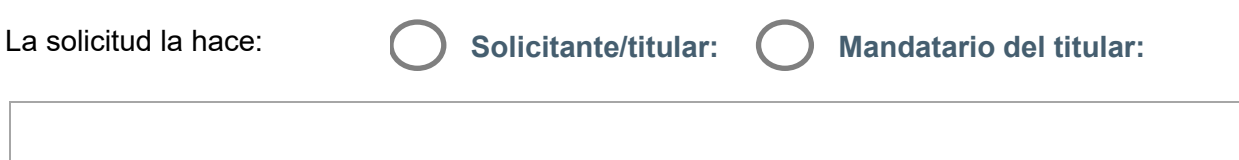

Tal y como está inscrito en el Registro Internacional

### **2. Solicitud(es) internacional(es)/Registro(s) internacional(es)**

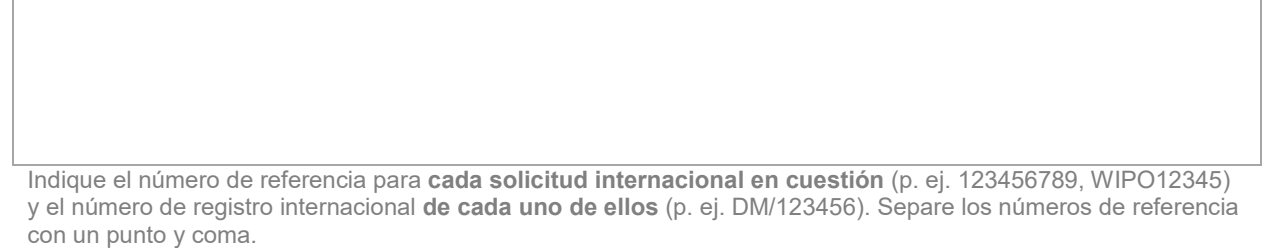

Si el espacio proporcionado no es suficiente, marque esta casilla y utilice una **hoja [adicional](https://www.wipo.int/hague/es/forms/docs/hague_system_forms_continuation_sheet.pdf)**.

#### **3. Firma**

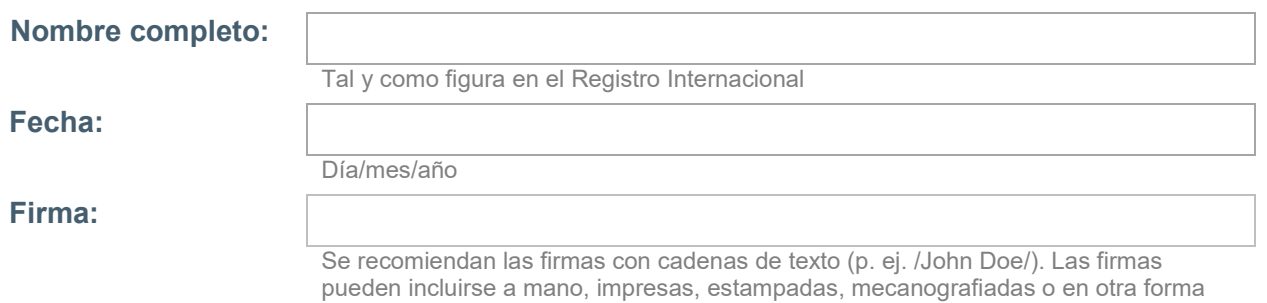

electrónica (imagen, digital o generada por computadora).